#### **A+ Exam Cram 2**

### **Copyright © 2003 by Que Publishing**

International Standard Book Number: 0789728672

### **Warning and Disclaimer**

Every effort has been made to make this book as complete and as accurate as possible, but no warranty or fitness is implied. The information provided is on an "as is" basis. The author and the publisher shall have neither liability nor responsibility to any person or entity with respect to any loss or damages arising from the information contained in this book or from the use of the CD or programs accompanying it.

When reviewing corrections, always check the print number of your book. Corrections are made to printed books with each subsequent printing. To determine the printing of your book, view the copyright page. The print number is the right-most number on the line below the "First Printing" line. For example, the following indicates the  $4<sup>th</sup>$  printing of a title.

> *First Printing: January 2003 06 05 04 03 10 9 8 7 6 5 4*

# **First Printing Corrections**

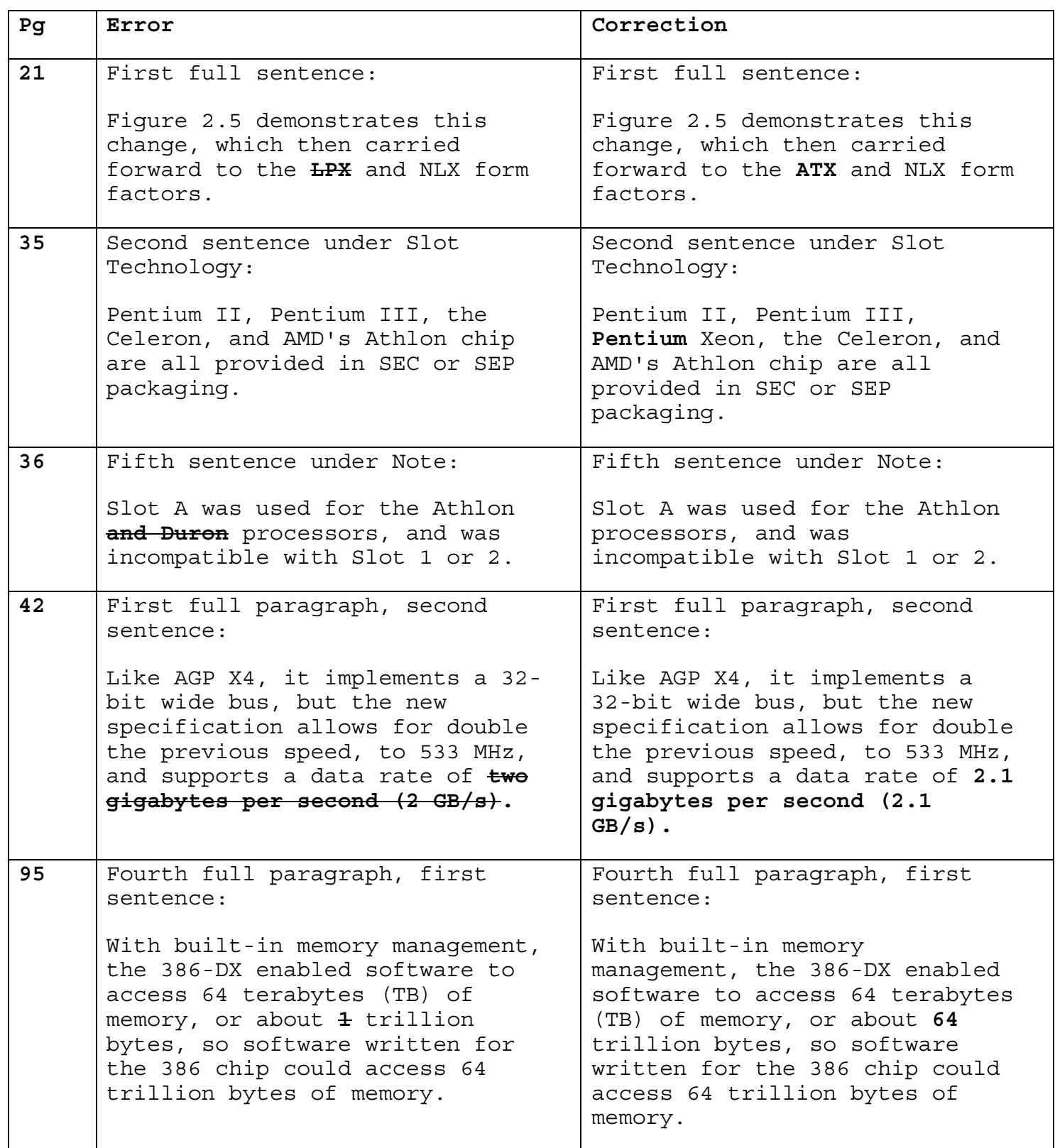

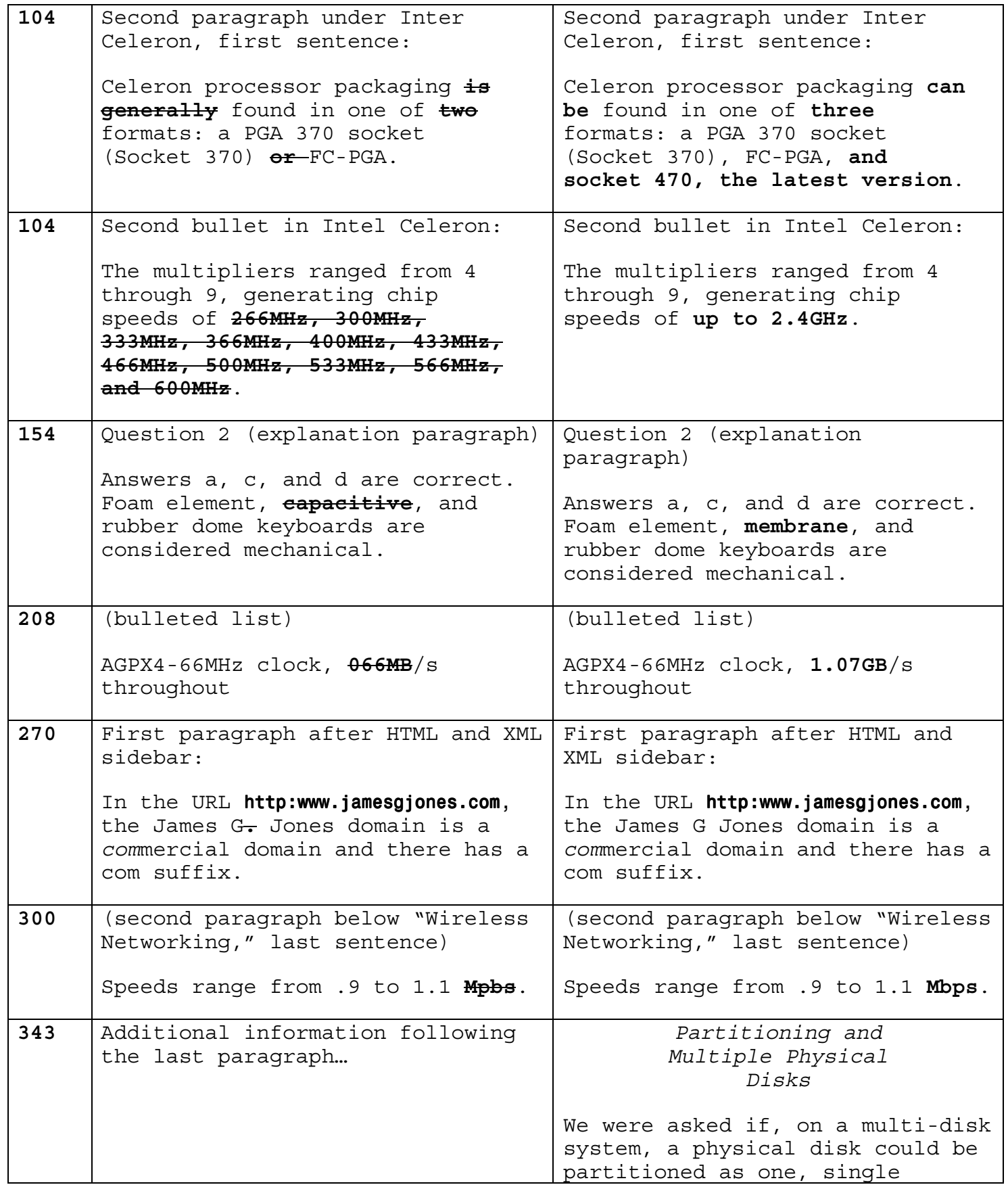

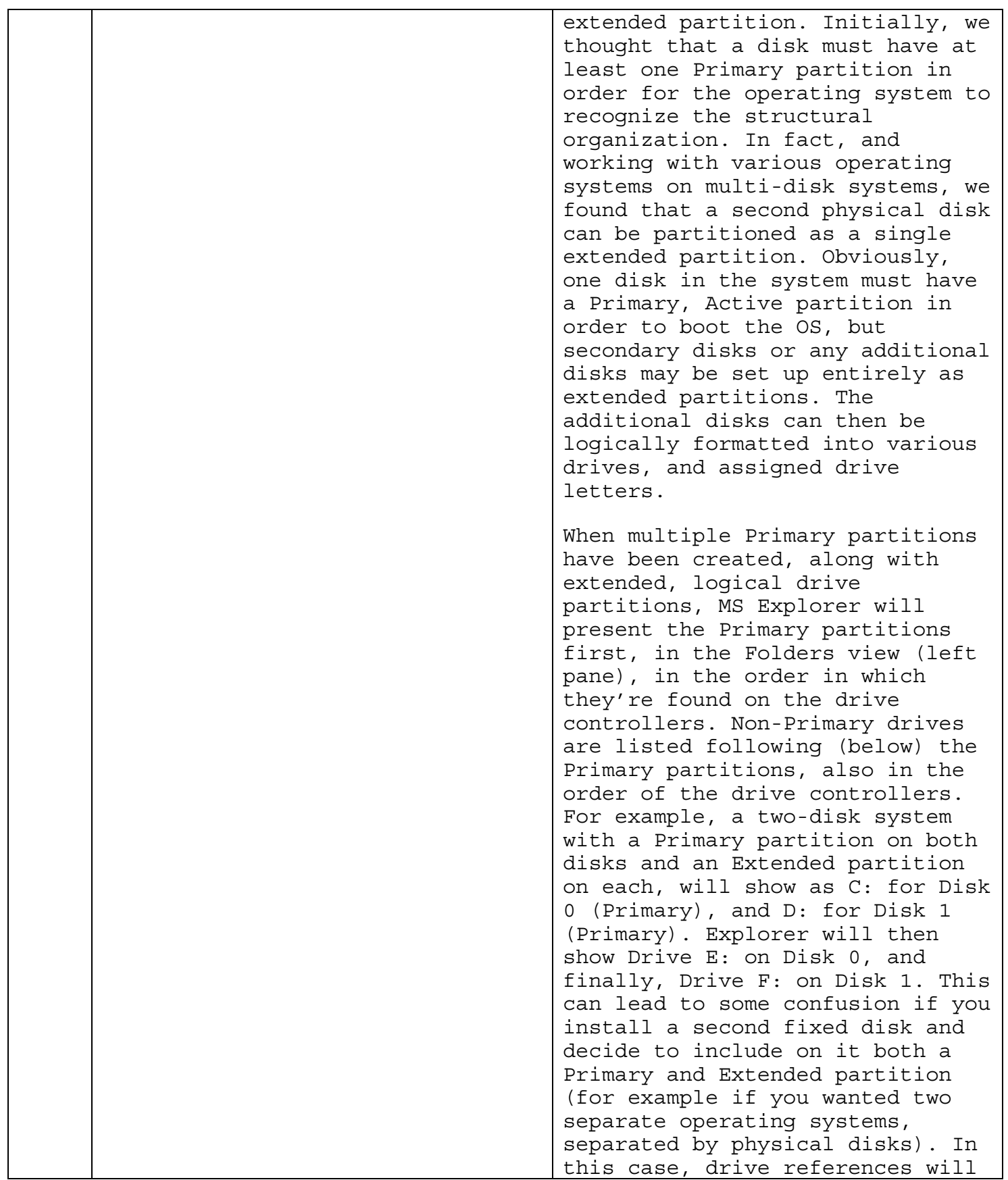

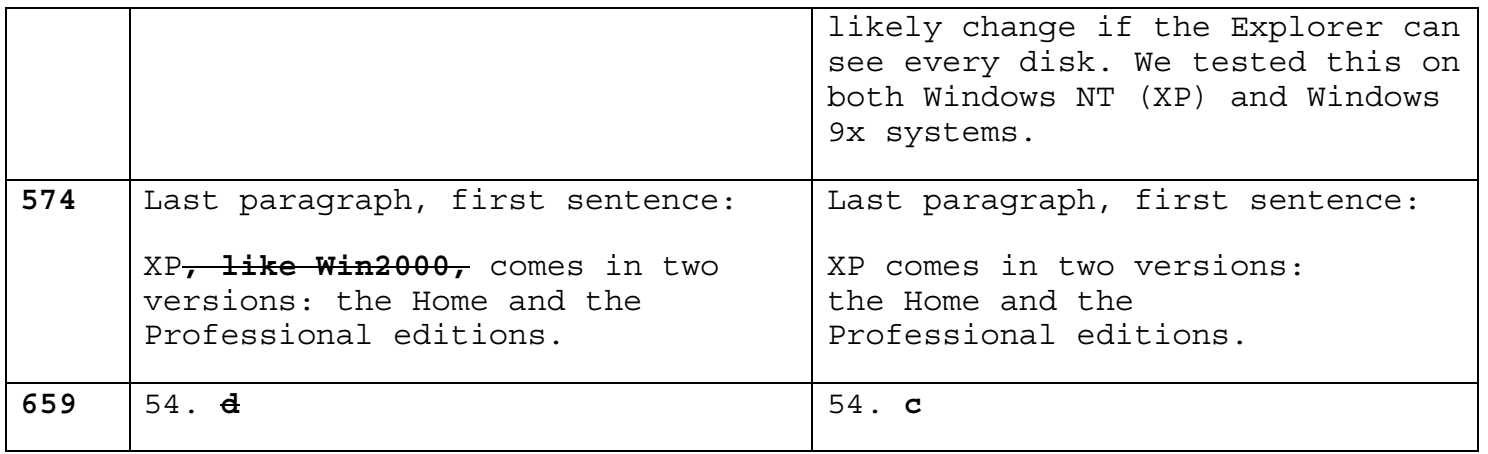

# **Page 135, corrected Table 5.1:**

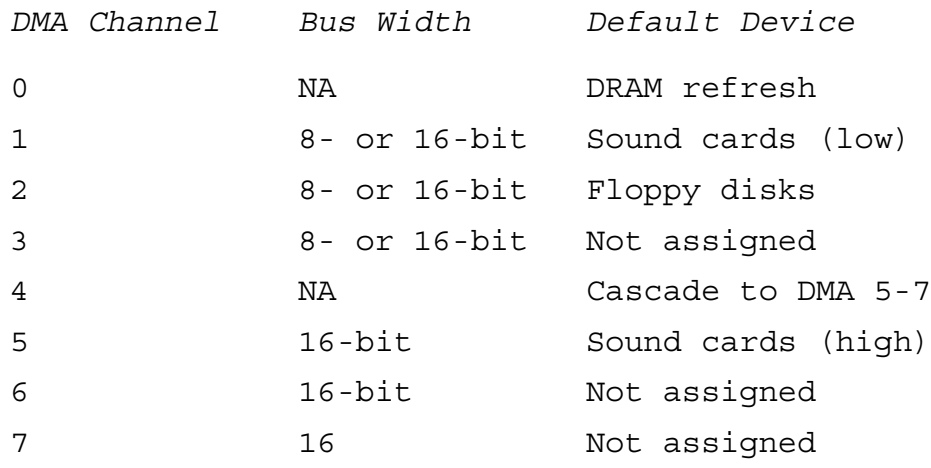

E B C F  $\mathbf{A}$ ,,,,,,,,,,,,, **KANAN KANA** O D G Ndiminumumum umu  $\mathbf H$ *<u>UNITED BUILDINGS</u>*  $\mathbf M$ <u>IIIIn</u> IIII II ,,,,,,,,,,,,,,,,,,,,,,,,,,,,,, WIIIII *BURNISHORD BURNISHOP* **THE REAL PROPERTY AND RELEASED FOR PROPERTY** Zaniminiminiminiminiminimini "miniminiminimini 00000000000000  $\boldsymbol{\mathsf{K}}$ SUNDON UNION SUPERIOR SUPERIOR SUPERIOR SUPERIOR SUPERIOR SUPERIOR SUPERIOR SUPERIOR SUPERIOR SUPERIOR SUPERIOR SUPERIOR SUPERIOR SUPERIOR SUPERIOR SUPERIOR SUPERIOR SUPERIOR SUPERIOR SUPERIOR SUPERIOR SUPERIOR SUPERIOR SU 0000000000 oot  $\mathbf{J}$ 

**Page 649, corrected figure 15.1:**